**Refais le dallage comme le modèle :**

**Refais le dallage comme le modèle :**

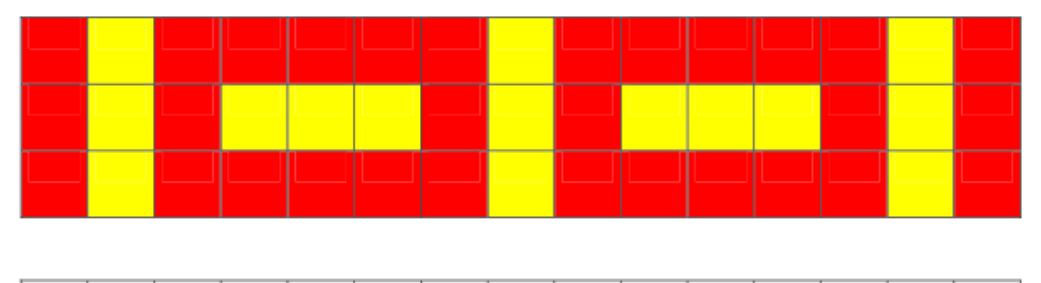

**Refais le dallage comme le modèle :**

**Refais le dallage comme le modèle :**

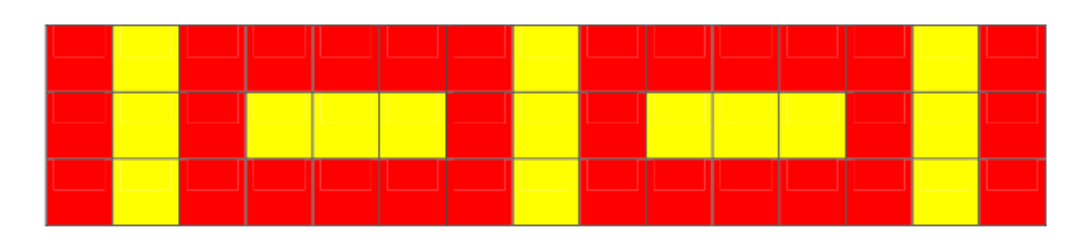